# **Getting to Know Web GIS: Empowering Decisions with Location Intelligence**

In an era where data reigns supreme, the ability to harness the power of location intelligence has become indispensable. Web GIS, an emerging and captivating field, provides a transformative approach to understanding, visualizing, and analyzing geospatial data. This comprehensive guide, "Getting to Know Web GIS," is your gateway to unlocking the secrets of this transformative technology.

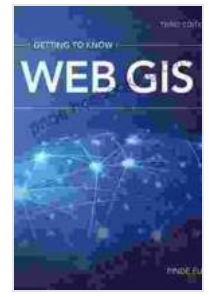

**[Getting to Know Web GIS](https://page.bccbooking.com/read-book.html?ebook-file=eyJjdCI6ImJcL1QxTEk5MndZK05WdGFrcDVqMmpmNzBEdzc2a2F0Z25mOVE4NURPY3Z4eFp2STJERWVtSDI1QVhKcU5xSGtkemNDT2dUYnEyN2xwQTg0MGZcL2VEZXUwM2FcL29ZRU1qRXBVdVErWUlNbTVwNXlPdmI5N3lsaTFibVNhYnFGUHY1NHltaXM3eGNGUEIydjJNcHNOaXVaOG9pZUFUVGdVWFNxN3M0NFJUR3dVM01kR3krYyt2emRoMzVDeDNTUzFUeSIsIml2IjoiNGJmOTY1MWIwN2QwNTRmNTE4YzZjOTFmNGJmNmMyY2YiLCJzIjoiNDE1NTRjZWU4MTlmNTQxNiJ9)** by Pinde Fu  $\star \star \star \star$  4.4 out of 5 Language : English File size : 51574 KB Text-to-Speech : Enabled Screen Reader : Supported Enhanced typesetting : Enabled Print length : 504 pages

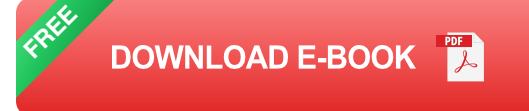

#### **Chapter 1: Unveiling the Fundamentals of Web GIS**

Embark on a journey into the core concepts of Web GIS. Explore the foundations of geographic information systems (GIS),delve into the principles of spatial data handling and analysis, and gain a thorough

understanding of the diverse components and technologies that orchestrate this dynamic ecosystem.

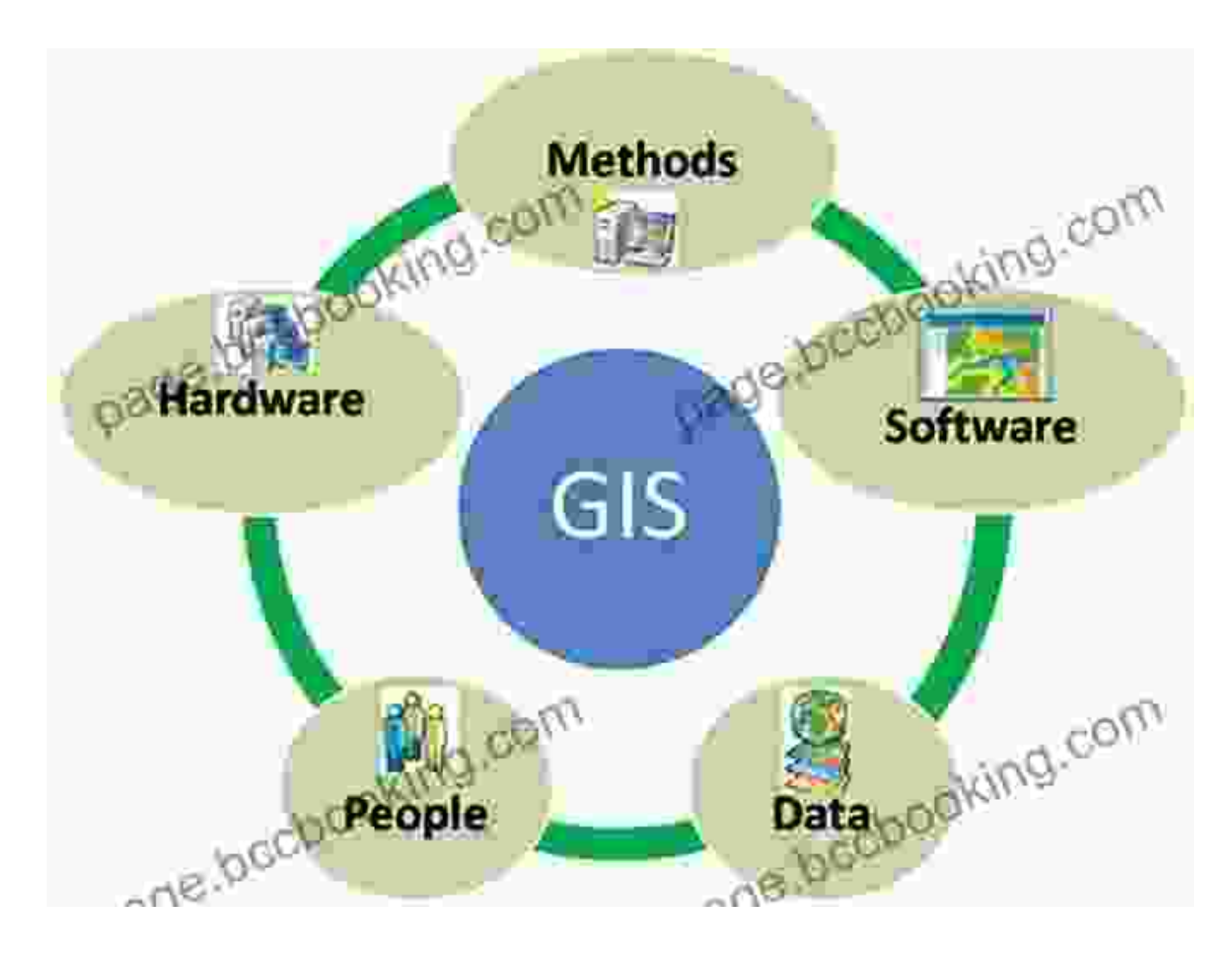

#### **Chapter 2: Delving into the Applications of Web GIS**

Witness the transformative power of Web GIS across a myriad of industries. Discover how urban planning leverages location intelligence to optimize infrastructure, delve into the role of Web GIS in environmental management for sustainable decision-making, and explore its applications in healthcare, transportation, and business intelligence. Real-world case studies and examples illuminate the practical impact of Web GIS in shaping our world.

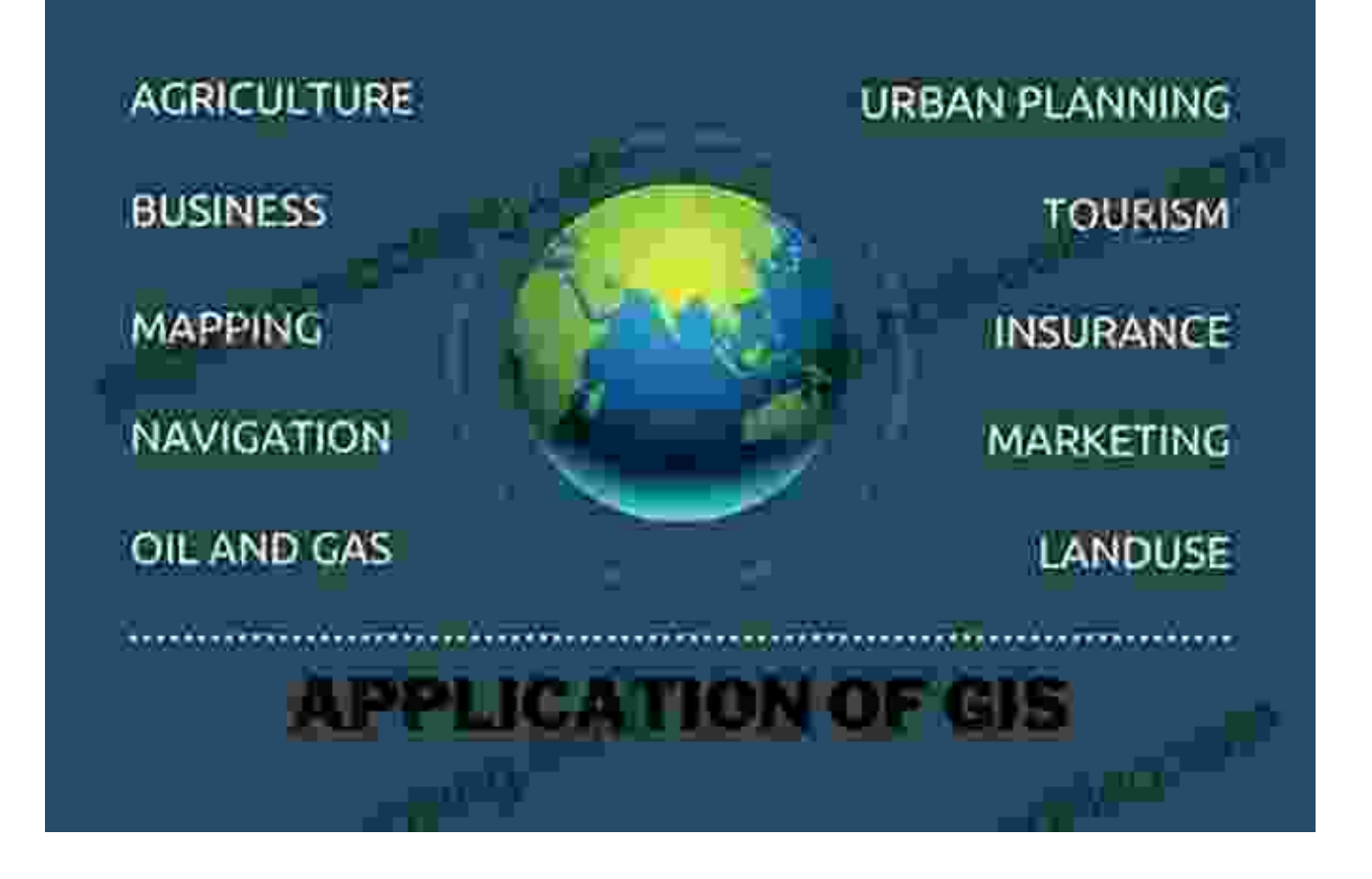

Explore the far-reaching impact of Web GIS on diverse fields, empowering informed decision-making.

#### **Chapter 3: Mastering Web GIS Technologies**

Become proficient in the art of developing and deploying Web GIS applications. Delve into the intricacies of web mapping frameworks, learn the secrets of data visualization techniques, and master the art of web service integration. Hands-on exercises and practical examples guide you through the process of building interactive and informative map applications that captivate your audience.

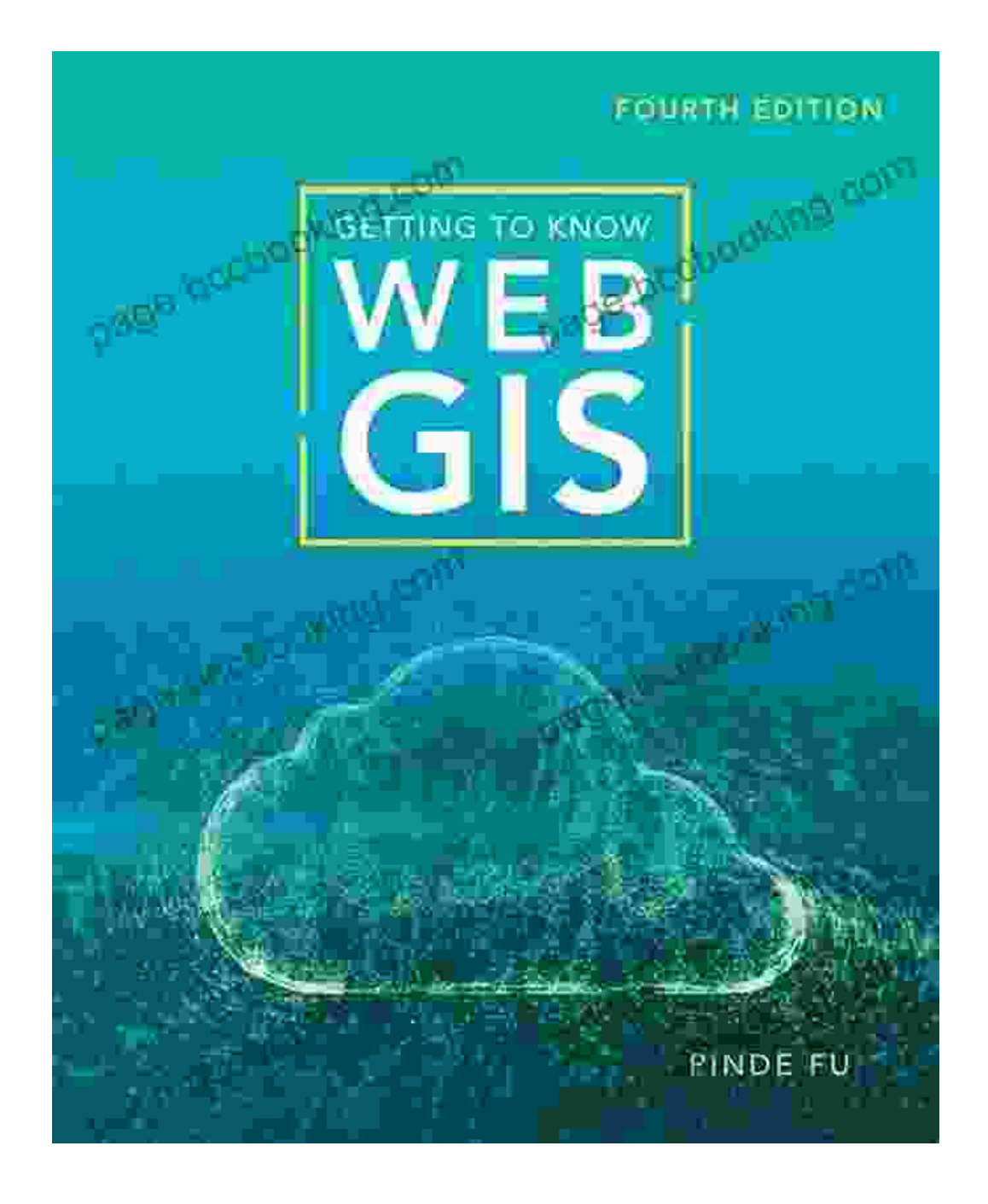

#### **Chapter 4: Unlocking the Power of Spatial Analysis**

Unleash the power of spatial analysis to extract meaningful insights from geospatial data. Discover the techniques of spatial interpolation, hot spot analysis, and network analysis, and learn how to apply them to solve realworld problems. Case studies demonstrate the practical applications of spatial analysis in diverse fields, empowering you to make data-driven decisions that shape the future.

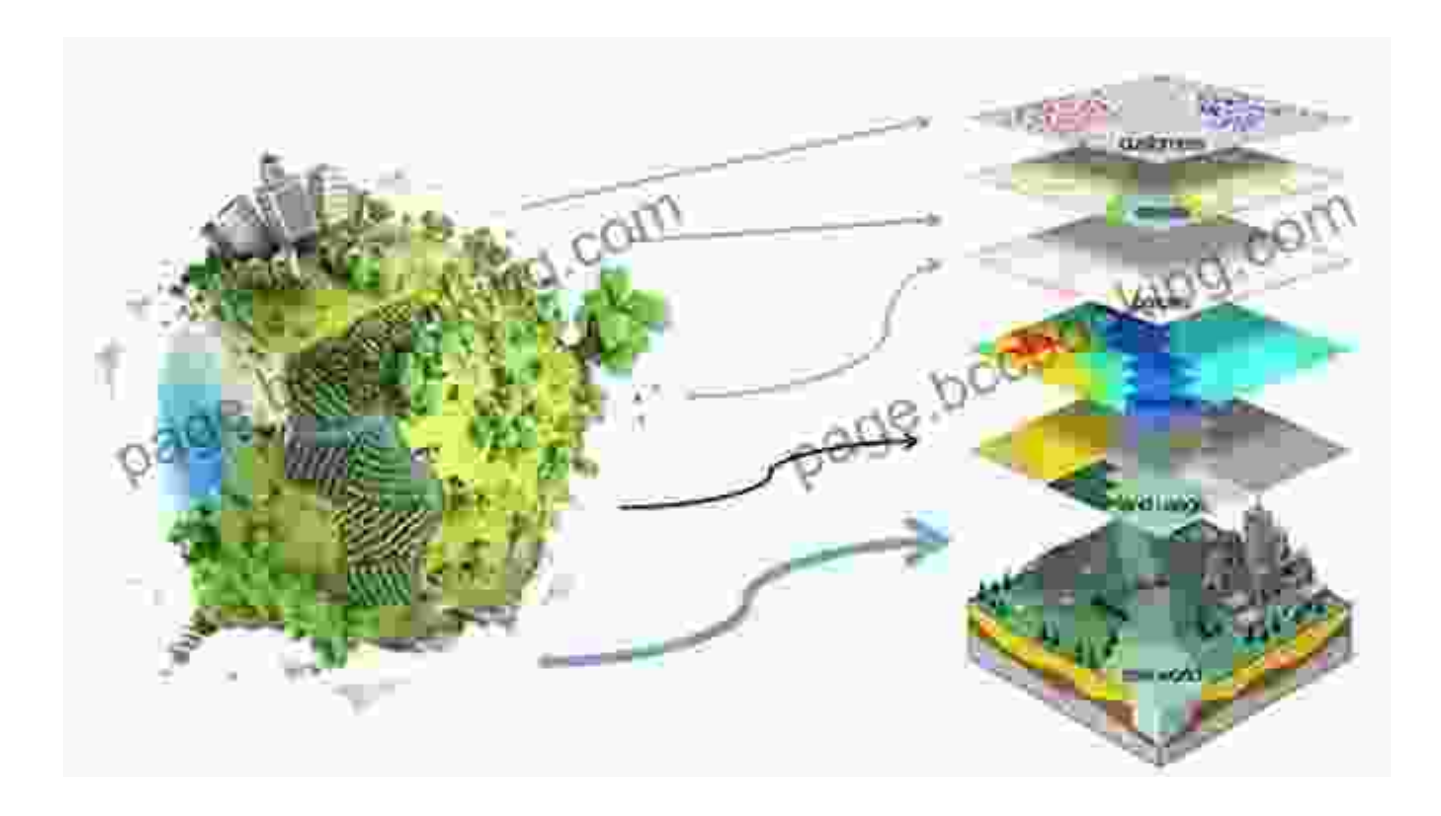

Harness the power of spatial analysis to uncover hidden patterns and make informed decisions.

#### **Chapter 5: The Future of Web GIS: Innovations and Trends**

Peer into the future of Web GIS and discover the emerging trends and innovations that are shaping its evolution. Explore the potential of artificial intelligence (AI) and machine learning (ML) in Web GIS, delve into the realm of 3D visualization and immersive technologies, and uncover the latest developments in data management and cloud computing. Prepare yourself for the challenges and opportunities that lie ahead in the dynamic world of Web GIS.

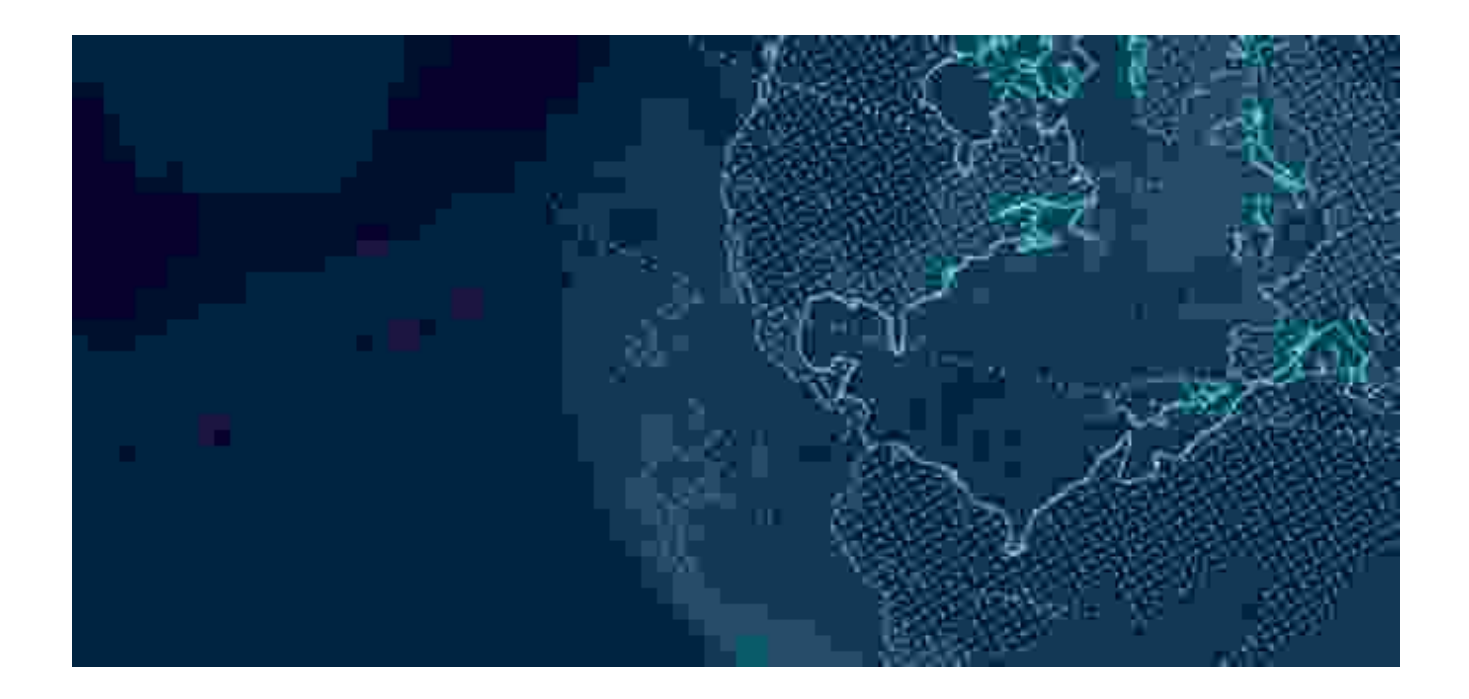

With "Getting to Know Web GIS" as your guide, you will embark on an extraordinary journey into the captivating world of location intelligence. This comprehensive resource equips you with the knowledge, skills, and inspiration to leverage the power of Web GIS for informed decision-making, problem-solving, and innovation. Whether you are a seasoned GIS professional, a data enthusiast, or simply curious about the transformative potential of geospatial data, this book is your indispensable companion. Embrace the power of Web GIS and unlock a world of possibilities where location intelligence empowers progress and shapes the future.

#### **Free Download Your Copy Today!**

Don't miss out on the opportunity to revolutionize your understanding of geospatial data and its impact on various industries. Free Download your

copy of "Getting to Know Web GIS" today and embark on a captivating journey of discovery and empowerment.

#### Free Download Now

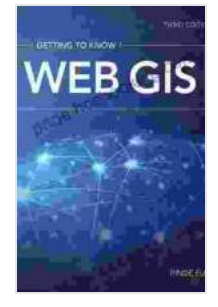

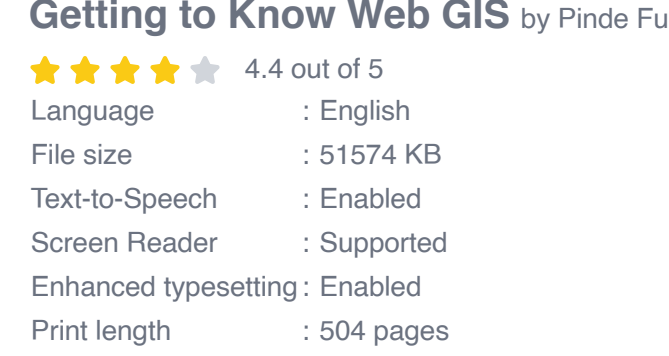

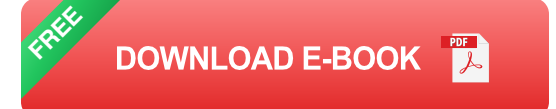

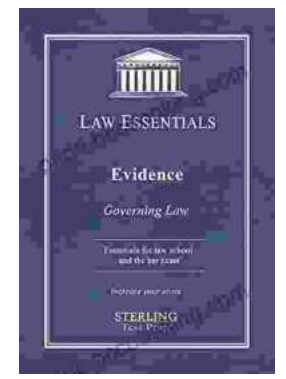

### **[Governing Law for Law School and Bar Exam](https://page.bccbooking.com/full/e-book/file/Governing%20Law%20for%20Law%20School%20and%20Bar%20Exam%20Prep%20Your%20Essential%20Guide%20to%20Legal%20Success.pdf) Prep: Your Essential Guide to Legal Success**

Unlock the Secrets of Legal Reasoning and Analysis Step into the world of law with an unwavering foundation in governing law. This comprehensive book is...

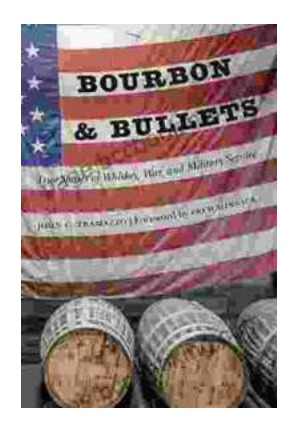

## **[Unveiling the Epic Tales of Whiskey, War, and](https://page.bccbooking.com/full/e-book/file/Unveiling%20the%20Epic%20Tales%20of%20Whiskey%20War%20and%20Military%20Valor.pdf) Military Valor**

In the tapestry of history, where courage and sacrifice intertwine, true stories of war and military service have captivated generations. "True Stories Of Whiskey...